SAP ABAP table ROIUY6 WY ASU DT {Change Document Structure; Generated by RSSCD000}

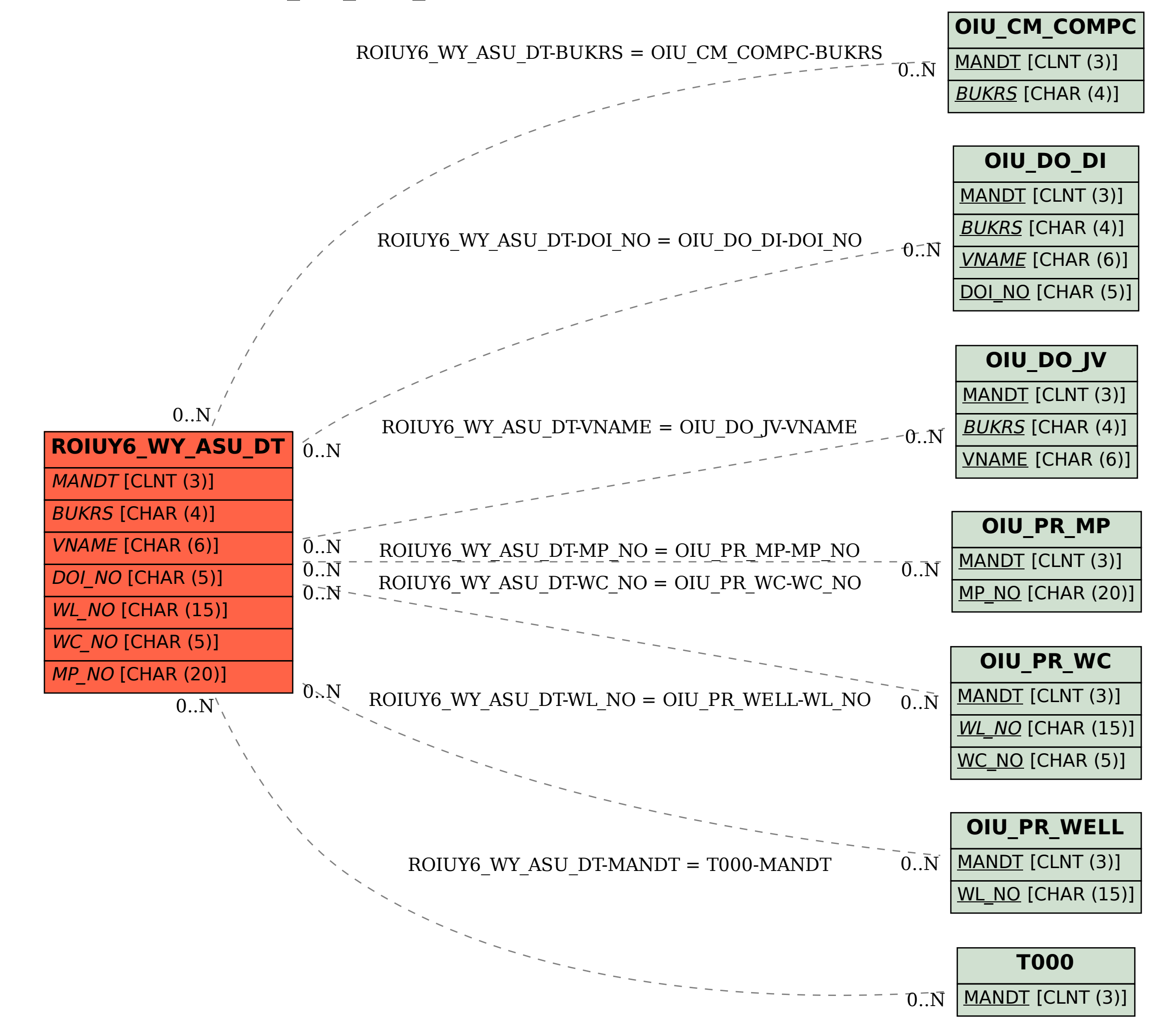